# TE140 TRANSMISSÃO DE ENERGIASELETRICA CÁLCULO DE PARAMEROS ELETRICOS DE LT. Resistência e Indutáncia Reatáncia (a bistiva PhD Eng. Clodomiro, Unsihuay Vila Federal University of Paraná, Curitiba-Brazil

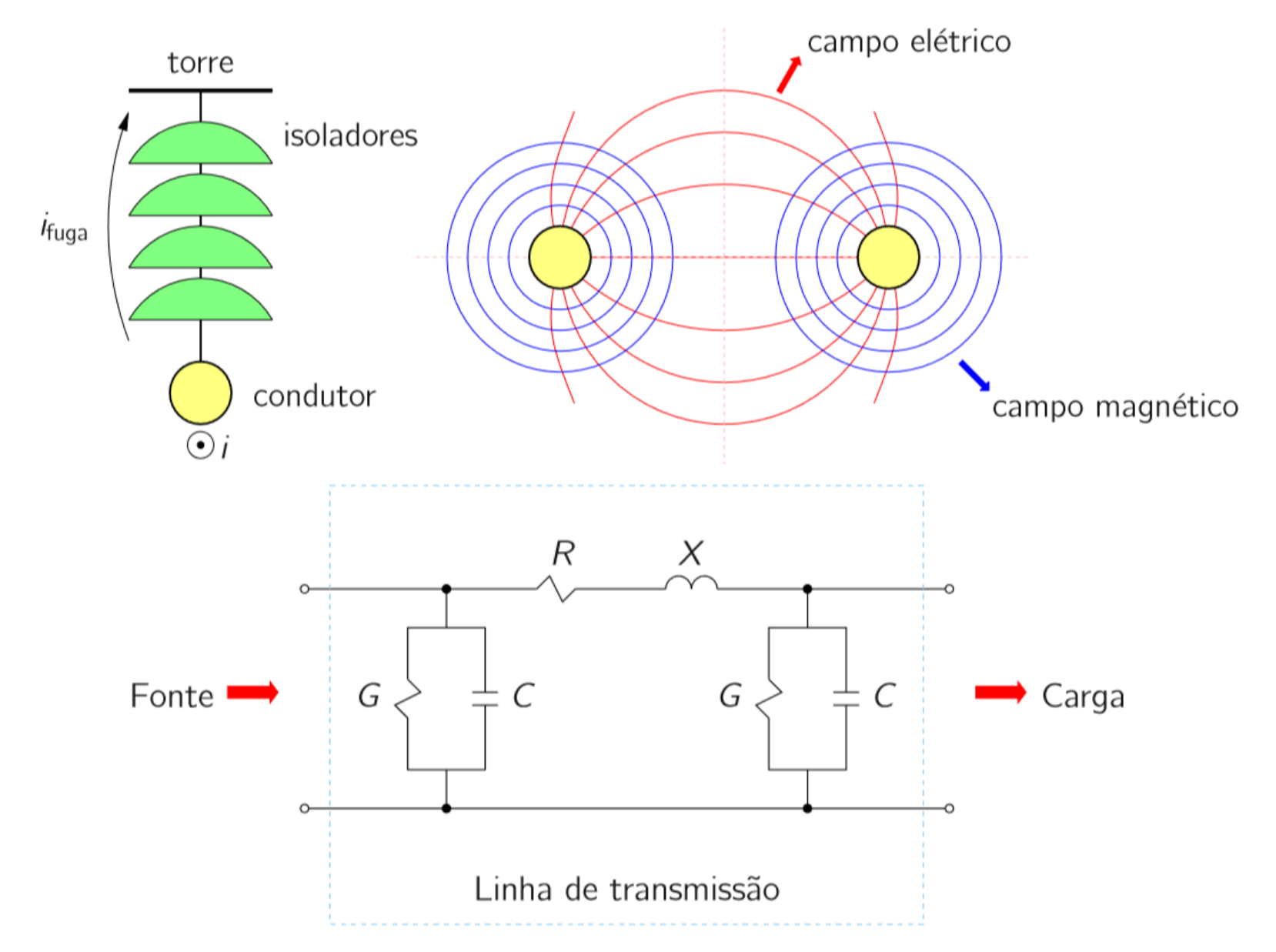

#### • Resistencia (R)

- Dissipação de potência ativa devido à passagem de corrente
- Condutância (G)
	- Representação de correntes de fuga através dos isoladores (principal fonte de condutância) e do efeito corona.
	- Depende das condições de operação da linha
		- Umidade relativa do ar, nível de poluição, etc.
		- É muito variável
		- Seu efeito é em geral desprezado (sua contribuição no comportamento geral da linha é muito pequena)

- Indutância (L)
	- Deve-se aos campos magnéticos criados pela passagem das correntes
- Capacitância (C)
	- Deve-se aos campos elétricos: cargas nos condutores por unidade de diferença de potencial entre eles

• Com base nessas grandezas que representam fenômenos físicos que ocorrem na operação das linhas, pode-se obter um circuito equivalente (modelo) para a mesma, como por exemplo:

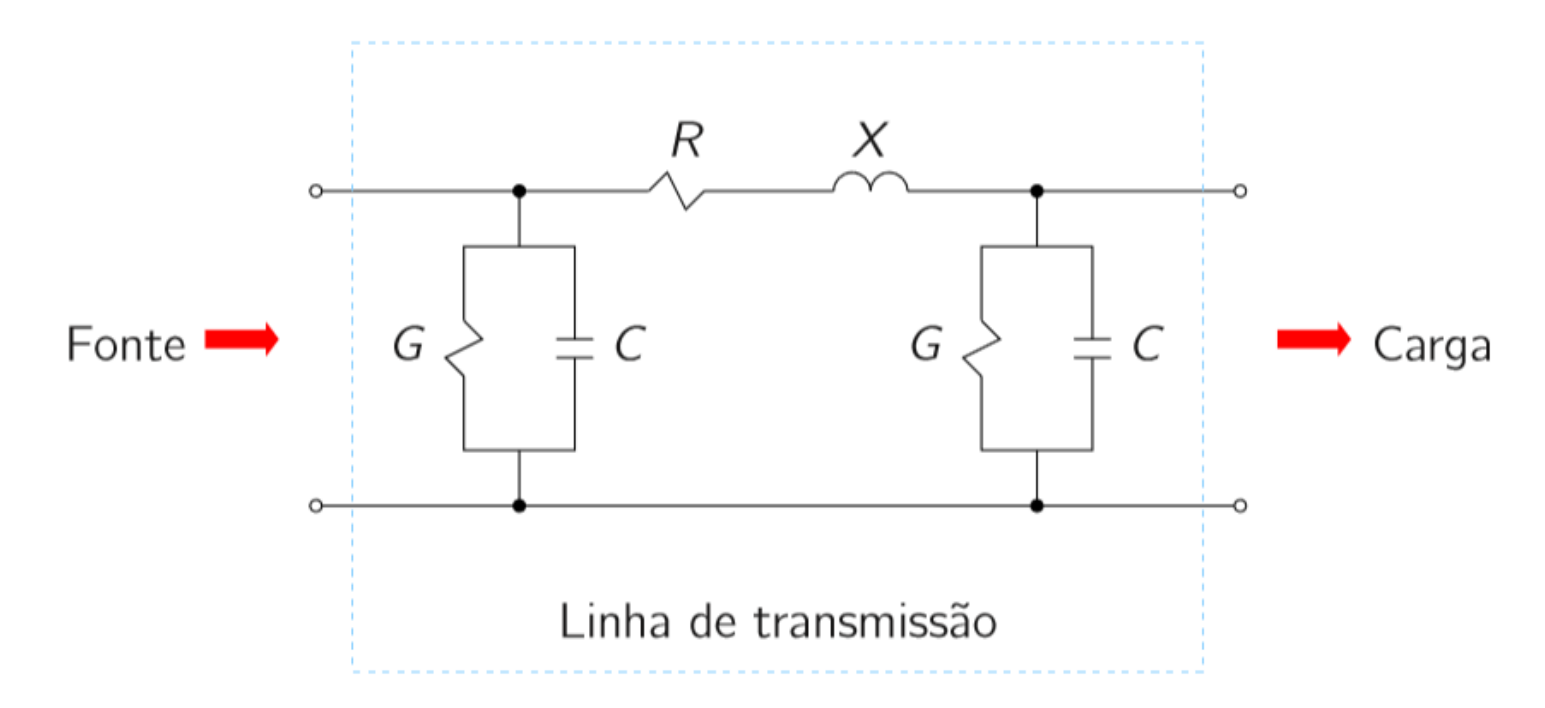

Resistência do condutor em corrente contínua, é um dado  $\bullet$ do condutor a uma temperatura de operação, este valor é geralmente disponibilizado pelo fabricante do condutor. Caso esse valor no seja conhecido pode ser usado a seguinte equação:

$$
R_{cc} = \rho \cdot \frac{1000}{S} \qquad [\Omega/\text{km}]
$$

Donde:

 $\left|\frac{\Omega}{km}\right|$  $R_{cc}$ : Resistência do condutor em corrente contínua em S: Seção reta transversal do condutor em  $\lceil m^2 \rceil$ .

 $\rho$ : Resistividade do material em[ $\Omega$ . m].

- Cobre recozido a 20◦C:  $\rho = 1.77 \times 10^{-8}$   $\Omega$ ⋅m
- Alumínio a 20 ∘C:  $\rho = 2.83 \times 10^{-8} \Omega \cdot m$
- Cobre puro a 20◦C:  $\rho$ = 1,7341x10<sup>-8</sup> Ω.m
- Para Liga de alumínio a 20 °C:  $\rho = 3,250 \times 10^{-8}$ Ω.m
- Para o aço galvanizado a 20 °C:  $p = 1.92 \times 10^{-8}$ Ω.m

https://www.alubar.net.br/img/site/arquivo/Cat\_Tec\_Alubar\_Alumini o\_2015.pdf

 $\rho$  depende da temperatura  $\rightarrow$  Rcc varia com a temperatura ( $\rho$  aumenta  $\rightarrow$  Rcc aumenta):

$$
R_{cc_{t2}} = \left[\frac{|T| + t_2}{|T| + t_1}\right] R_{cc_{t1}}
$$

T: Temperatura de referência onde a resistência do material supostamente é insignificante

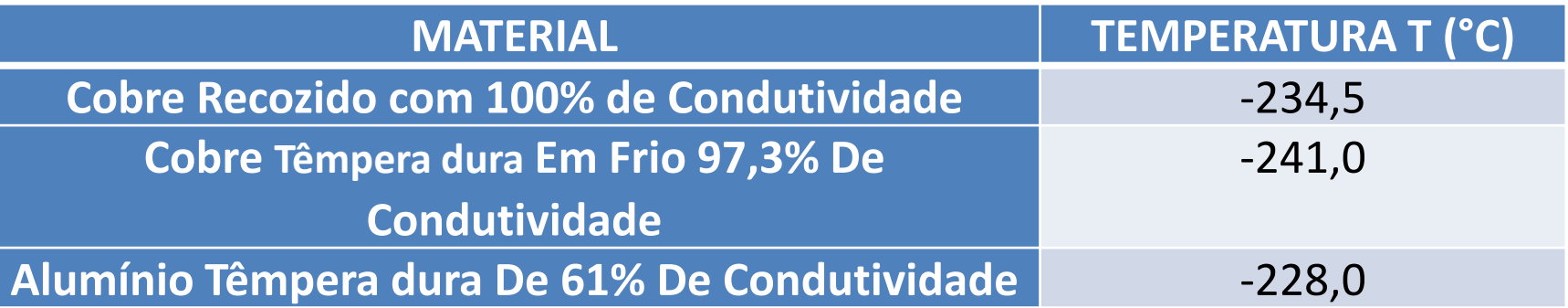

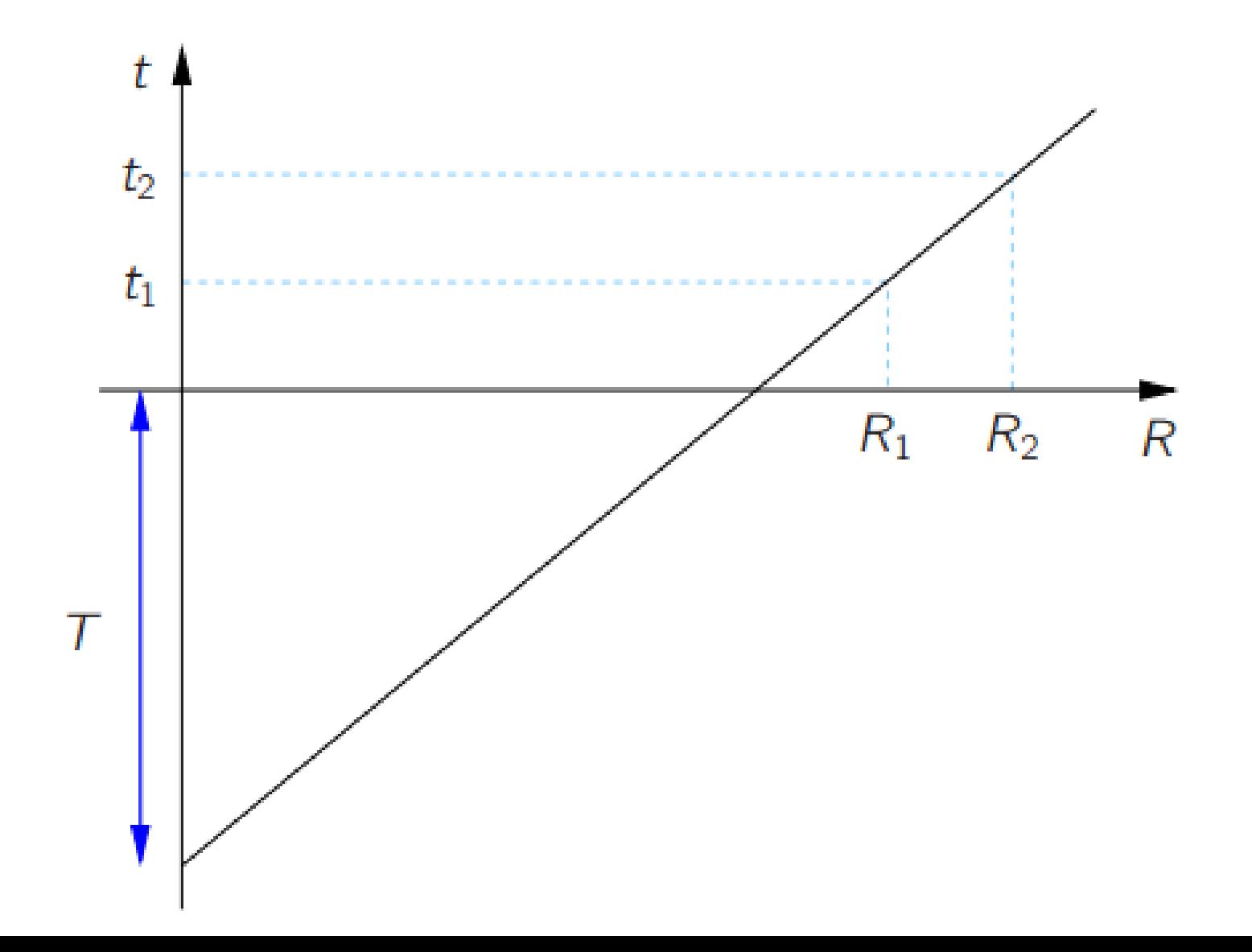

- $R_{cc_{t2}} = [1 + \alpha(t_2 t_1)]R_{cc_{t1}}$
- Onde:
- α: coeficiente de variação com a temperatura.
- Rcc aumenta de 1 a 2% para cabos torcidos (fios de alumínio torcidos, p.ex. cabos ACSR)
- Para se ter x metros de cabo, necessita-se de 1,01x a 1,02x metros de fios para depois agrupá-los e torcê-los.

- Em corrente alternada a distribuição de corrente não é uniforme pela seção reta do condutor  $\rightarrow$  a corrente concentra-se na periferia do condutor
- "Área útil" para passagem da corrente diminui  $\rightarrow$  R<sub>AC</sub> > Rcc  $\rightarrow$  efeito pelicular ("skin effect")
- https://www.youtube.com/watch?v=KfrGrZ3Z Sjg&ab channel=Jumosan1

• Geralmente a resistência em (CA) vem especificada pelos fabricantes e normas, no caso que se precise calcular, pode ser usado a seguinte equação:

$$
R_{CA_{t2}} = R_{cc_{t2}}(1 + 7.5f^2D_{ext}^4 \mathbf{10}^{-7})
$$

Donde:

- $\bullet$   $R_{CA_{t2}}$ : Resistencia em corrente alternada na temperatura  $t<sub>2</sub>$  em  $Ω/km$ ;
- $\bullet$   $R_{cc_{t2}}$  : Resistencia em corrente contínua na temperatura  $t_2$  em  $Ω/km$ ;
- $\bullet$  f: Frequência do sistema (em Hz)
- $\bullet$   $D_{ext}$ : Diâmetro do condutor (em cm)

#### **EXEMPLO 1**

Um cabo AAAC Greeley (6201-T81) apresenta as seguintes características (dados de tabela):

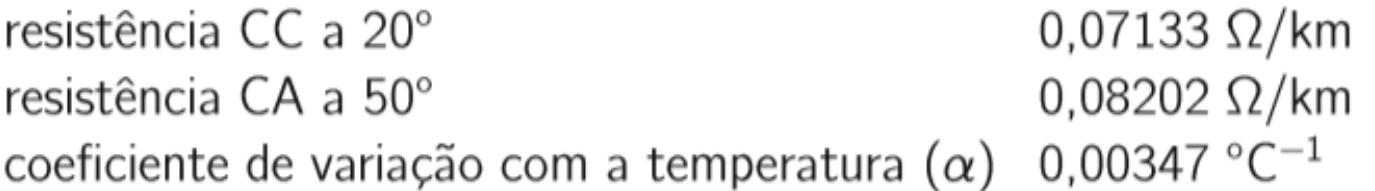

Calcule o aumento percentual da resistência devido ao efeito pelicular

#### **EXEMPLO 1: Solução**

A resistência CC a 50° é:

$$
R_{cc}^{50} = R_{cc}^{20} [1 + \alpha (50^{\circ} - 20^{\circ})]
$$
  
= 0,07133 \cdot [1 + 0,00347 \cdot (50^{\circ} - 20^{\circ})] = 0,07876 \Omega/km

A relação entre as resistências CA (dada) e CC (calculada) a 50° é:

$$
\frac{R_{CA}^{50}}{R_{cc}^{50}} = \frac{0,08202}{0,07876} = 1,0414
$$

ou seja, o efeito pelicular faz com que a resistência CA aumente em 4,14%

# Exemplo 2

- Considere um cabo condutor ACSR Ariola, cujos dados são:
- Rcc(20  $\circ$ C)= 0,1698  $\Omega$ /km
- Frequencia do sistema 60 Hz
- Diâmetro: 0,0188 m
- Encontre:

 $Rcc(40 °C)?$ Rca(40 °C)???

## Exemplo 2:Solução

• 
$$
R_{cc_{t2}} = \left[\frac{|T| + t_2}{|T| + t_1}\right] R_{cc_{t1}}
$$

- Rcc(40 ∘C)=(228+40)/(228+20)\* 0,1698= 0,1835 Ω/km
- $R_{CA_{t2}} = R_{cc_{t2}} (1 + 7.5 f^2 D_{ext}^4 10^{-7})$
- Rca(40 °C)=  $0,1835*(1+7,5*60^2*(0,0188*100)^4*10^2(-7))=$
- Rca(40 ∘C)=  $0,1897$   $\Omega$ /km
- •

#### INDUCTANCIA

• Relacionada com os campos magnéticos produzidos pela passagem de corrente pelo condutor  $\rightarrow$  corrente produz campo magnético

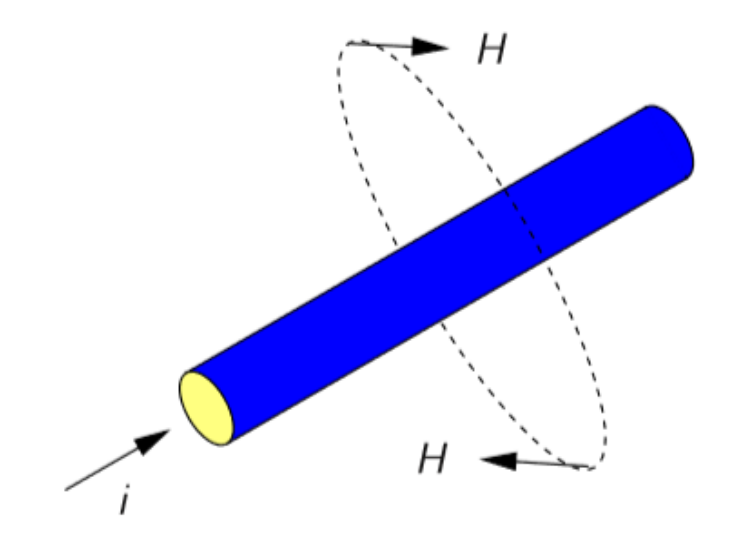

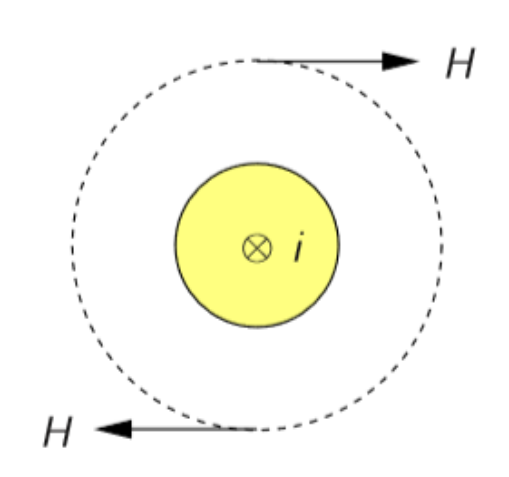

#### INDUCTANCIA

► Fluxo concatenado com uma corrente  $(\lambda)$ : é aquele que enlaça a corrente líquida

Fluxo concatenado externo ao condutor: a corrente produz um campo magnético  $(\phi)$ . O fluxo externo concatenado com a corrente enlaça toda a corrente, portanto:

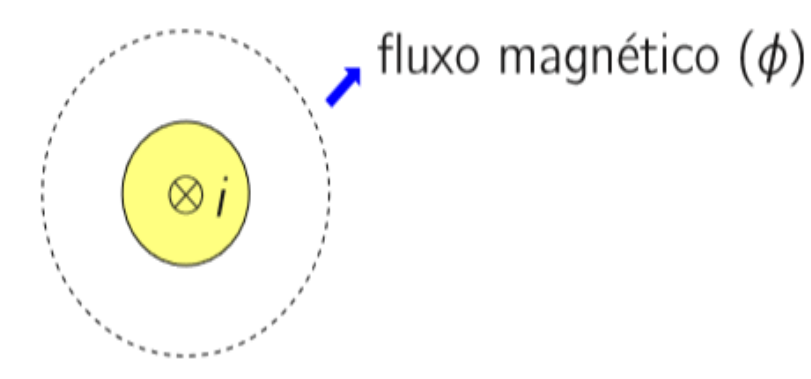

 $\lambda = \phi$ 

#### INDUCTANCIA

■ Fluxo concatenado interno ao condutor: o fluxo interno concatenado com a corrente a uma distância x do centro do condutor de raio  $R$  é:

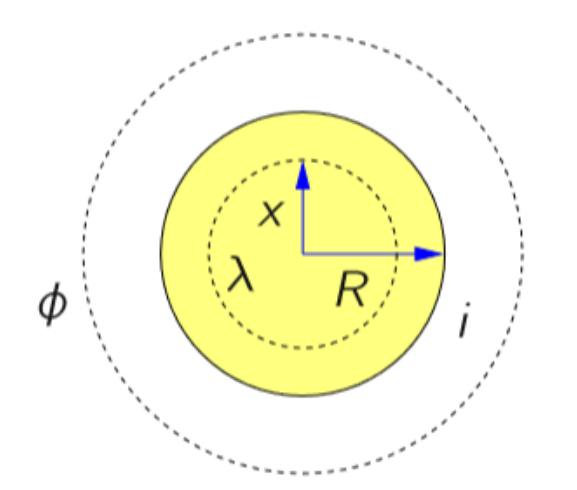

 $\lambda = \phi \left(\frac{x}{R}\right)^2$ 

Assumindo densidade de corrente (distribuição de carga por área) uniforme, a corrente enlaçada a uma distância x é proporcional à corrente total. Aparece portanto na expressão de  $\lambda$  a relação entre áreas  $(\pi x^2/\pi R^2)$ 

 $\triangleright$  Considerar um condutor sólido pelo qual circula uma corrente *i* 

Lei de Ampère:

$$
\oint_c H \, d\ell = i_c
$$

"a intensidade de campo magnético (A/m) ao longo de qualquer contorno é igual à corrente que atravessa a área delimitada por este contorno"

Esta expressão é válida para CC ou CA (utilizar fasores neste caso)

 $\triangleright$  Considerar um condutor sólido pelo qual circula uma corrente *i* 

► Lei de Ampère:

$$
\oint_c H \, d\ell = i_c
$$

"a intensidade de campo magnético (A/m) ao longo de qualquer contorno é igual à corrente que atravessa a área delimitada por este contorno"

Esta expressão é válida para CC ou CA (utilizar fasores neste caso)

▶ Considerar a seguinte situação (condutor visto de frente):

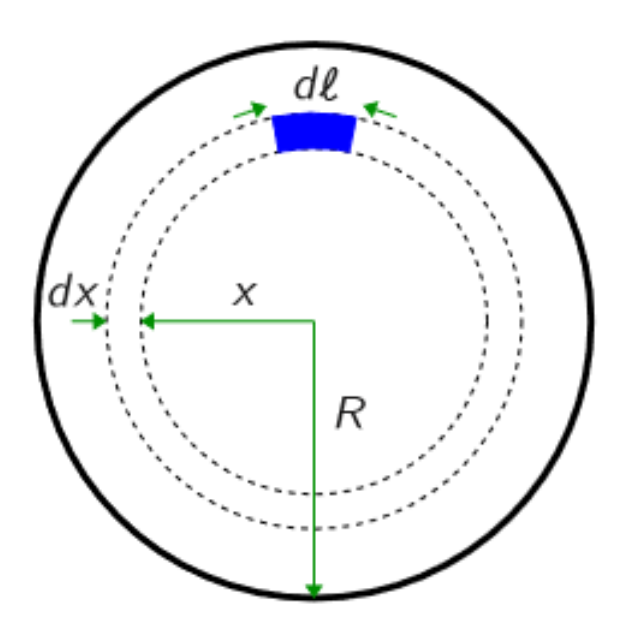

Resolvendo a equação de Ampère:

$$
H(2\pi x) = \frac{\pi x^2}{\pi R^2} i \qquad \rightarrow \qquad H = \frac{x}{2\pi R^2} i \text{ A/m}
$$

#### Densidade de fluxo:

$$
B = \mu_r \,\mu_0 \,H \text{ Wb/m}^2
$$

em que  $\mu_0 = 4\pi \cdot 10^{-7}$  H/m é a permeabilidade do vácuo e  $\mu_r$  é a permeabilidade relativa do material

Considerar o elemento tubular de espessura  $dx$  e comprimento  $\ell$ :

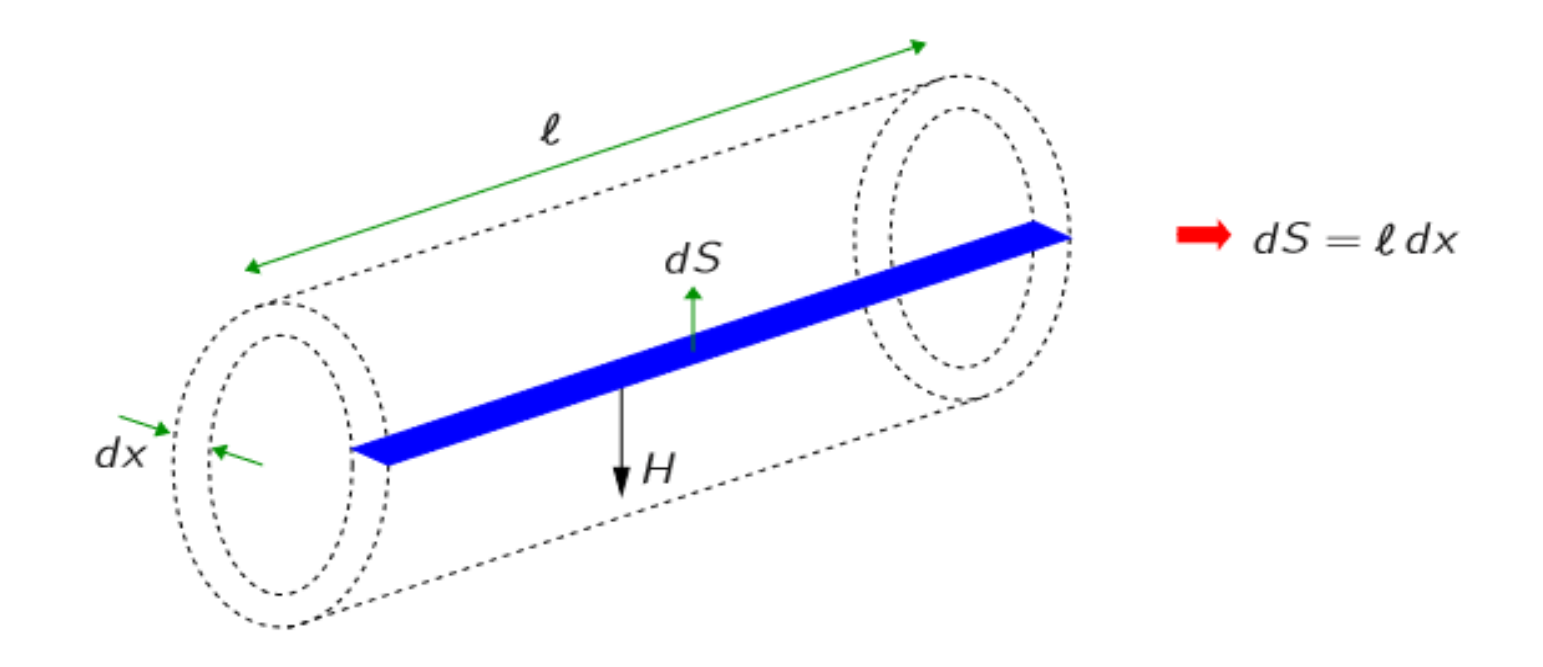

O fluxo magnético é igual à densidade de fluxo B vezes a área da seção transversal que o campo atravessa  $(H \perp dS)$ :

$$
d\phi = B\,dS\,\,\text{Wb}
$$

Da figura tem-se  $dS = \ell dx$  e:

 $d\phi = \mu_r \mu_o H \ell dx$  Wb

 $\triangleright$  O fluxo concatenado com a corrente é proporcional à área de raio x:

$$
d\lambda = \frac{x^2}{R^2} d\phi
$$
  
=  $\frac{x^2}{R^2} \mu_r \mu_0 H dx$   
=  $\frac{x^2}{R^2} \mu_r \mu_0 \frac{x}{2\pi R^2} i dx$   
=  $\mu_r \mu_0 \frac{x^3}{2\pi R^4} i dx$  Wb/m

Integrando:

$$
\lambda_{\rm int} = \int_0^R \mu_r \mu_0 \frac{x^3}{2\pi R^4} i dx = \frac{\mu_r \mu_0}{8\pi} i \text{ Wb/m}
$$

e independe do raio do condutor, dependendo somente do material e da intensidade da corrente

A indutância devido ao fluxo interno é dada por:

$$
L_{\text{int}} = \frac{d}{di} \lambda_{\text{int}} \stackrel{(*)}{=} \frac{\lambda_{\text{int}}}{i} \qquad \rightarrow \qquad L_{\text{int}} = \frac{\mu_r \mu_0}{8\pi} \; \text{H/m}
$$

 $(*)$  considerando permeabilidade constante

e é constante. Para materiais como o alumínio, cobre, ar, água, tem-se  $\mu_r = 1$  e:

$$
L_{\text{int}} = \frac{1}{2} \cdot 10^{-7} \text{ H/m}
$$

▶ Considere a seguinte situação em que se deseja obter o fluxo concatenado externo ao condutor:

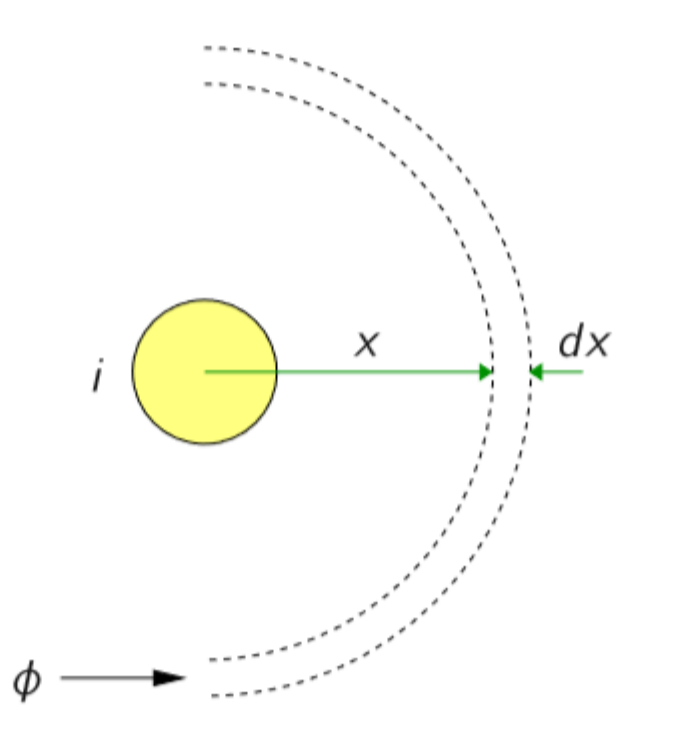

A corrente total i é enlaçada. Aplicando a Lei de Ampère:

$$
\oint_c H \, d\ell = i
$$
\n
$$
2\pi x H = i
$$
\n
$$
H = \frac{i}{2\pi x}
$$

Densidade de campo magnético:

$$
B \stackrel{(*)}{=} \mu_0 H = \frac{\mu_0 i}{2\pi x}
$$
  
\n(\*)  $\mu_r = 1$  (ar)

Eluxo magnético (lembrando do elemento tubular de comprimento  $\ell$  e espessura  $dx$ ):

$$
d\phi=BdS=B\ell dx
$$

 $\blacktriangleright$  Fluxo por unidade de comprimento:

$$
d\phi = Bdx = \frac{\mu_0 i}{2\pi x}dx
$$

▶ O fluxo concatenado é igual ao fluxo pois o mesmo enlaça toda a corrente uma vez:

$$
d\lambda = d\phi = Bdx = \frac{\mu_0 I}{2\pi x}dx
$$

▶ O fluxo concatenado externo deve ser calculado entre dois pontos externos ao condutor:

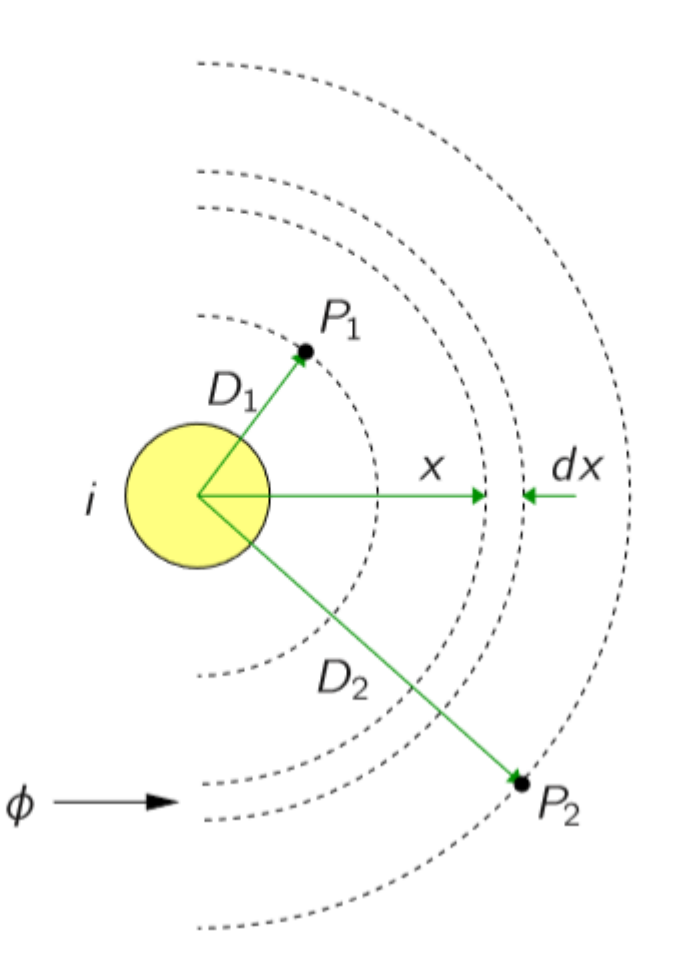

 $\triangleright$  O fluxo entre dois pontos  $P_1$  e  $P_2$  quaisquer externos ao condutor é obtido pela integração de  $d\lambda$ :

$$
\lambda_{\rm ext}=\lambda_{12}=\int_{D_1}^{D_2}d\lambda
$$

em que  $D_1$  e  $D_2$  são as distâncias dos pontos ao condutor (considera-se que  $r \ll x$ ). Logo:

$$
\lambda_{12} = \int_{D_1}^{D_2} \frac{\mu_0 i}{2\pi} \frac{dx}{x} = \frac{\mu_0 i}{2\pi} \ln\left(\frac{D_2}{D_1}\right) \text{ Wb/m}
$$

Indutância devido ao fluxo externo entre os dois pontos:

$$
L_{12} \stackrel{\text{(*)}}{=} \frac{\lambda_{12}}{i} = \frac{\mu_0}{2\pi} \ln \left( \frac{D_2}{D_1} \right) = 2 \cdot 10^{-7} \ln \left( \frac{D_2}{D_1} \right) \text{H/m}
$$

 $(*)$  considerando permeabilidade constante

#### **Indutância de uma linha monofásica**

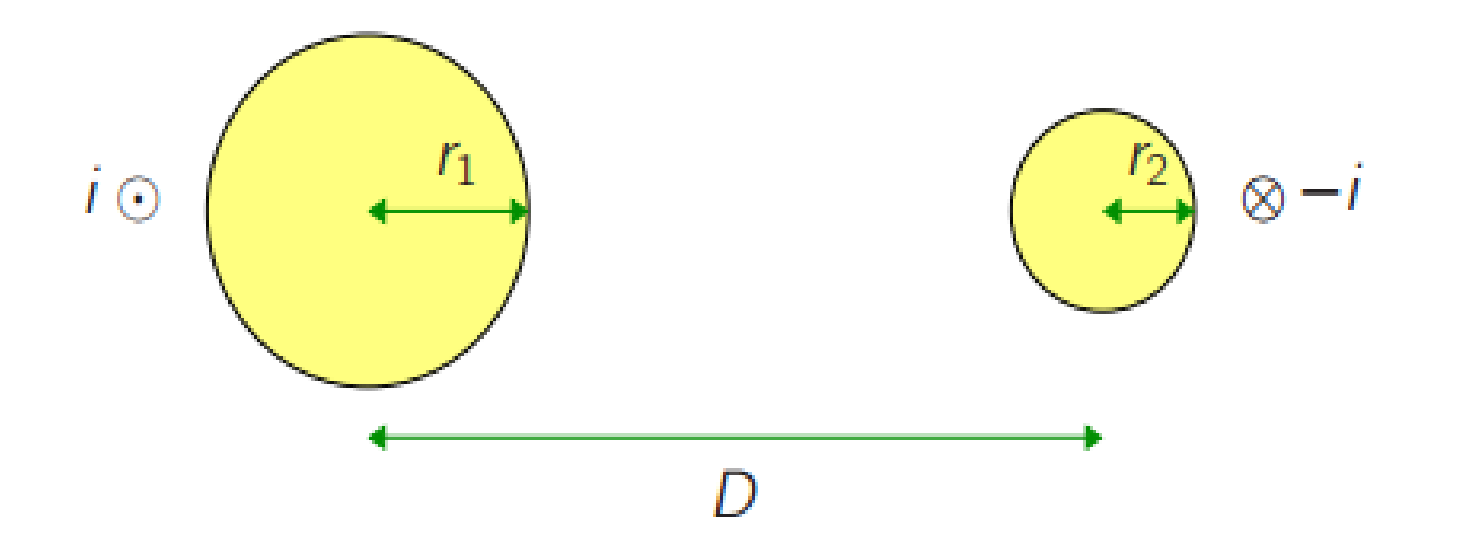

 $L1 = L1, int + L1, ext$  $L2 = L2, int + L2, ext$  $L=L1+L2$ 

• 
$$
L = 4 \cdot 10^{-7} \cdot \ln\left(\frac{D}{\sqrt{r_1' r_2'}}\right)
$$
  $H/m$ 

• Onde:

#### • L : **Indutância de una línea monofásica H/m**

- $D:$  Distancia entre os dois condutores em [m];
- $r_1' = r_1 e^{1/4} = 0.7788 r_1$ : É o raio efetivo ou GMR Geometric Mean Radius o RMG – Radio Médio Geométrico do condutor 1 em [m].
- $r'_2 = r_2 e^{1/4} = 0.7788 r_2$ : É o radio efetivo ou GMR Geometric Mean Radius o RMG – Raio Médio Geométrico do condutor 2 en [m].
- $r_1$ :Raio do condutor 1 em [m]
- $r_2$  :Raio do condutor 2 em [m]
- A constante 0,7788 é devido à contribuição do fluxo magnético interno que também é chamado de *raio elétrico modificado*.

#### Indutância de uma linha monofásica

#### Exemplo

Determine a indutância de uma linha monofásica cuja distância entre condutores é de 1,5 m e o raio dos condutores é igual a 0,5 cm

Os dois condutores têm mesmo raio. O raio efetivo (GMR) é:

$$
r' = 0.7788 \cdot 0.5 \cdot 10^{-2} = 0.0039
$$
 m

A indutância da linha vale:

$$
L = 4 \cdot 10^{-7} \cdot \ln\left(\frac{1.5}{0.0039}\right) = 2.38 \, \mu\text{H/m}
$$

Indutância de linhas monofásica com condutores compostos (mais de um condutor por fase)

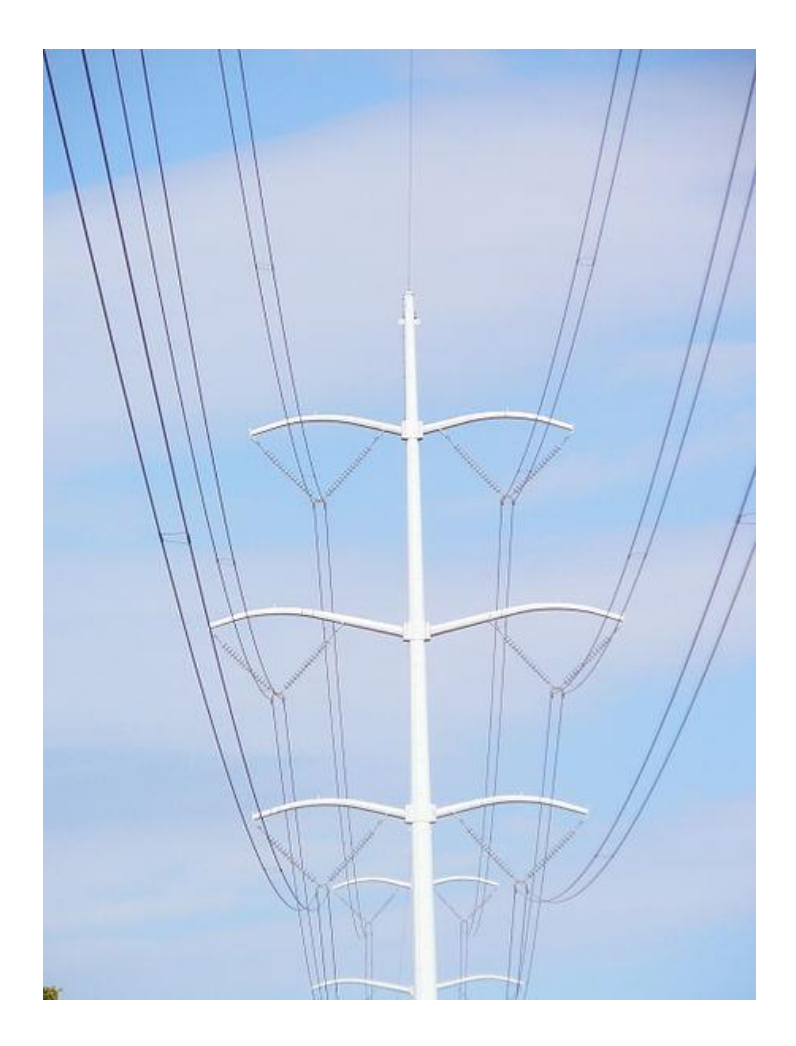

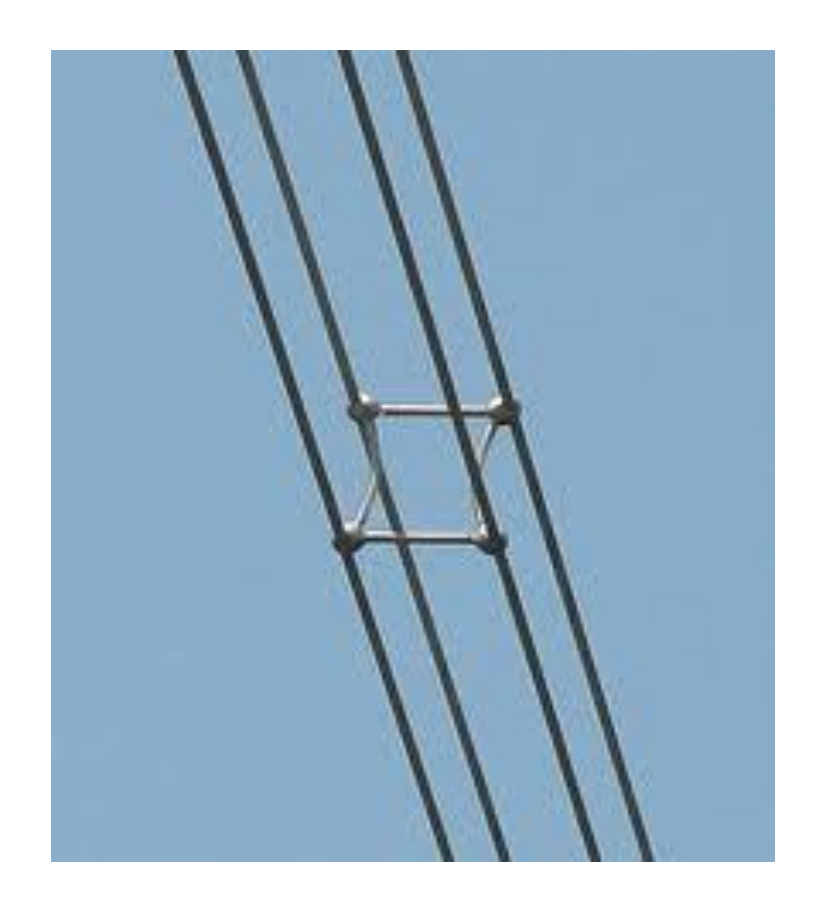

 $\triangleright$  Considere a sequinte linha monofásica:

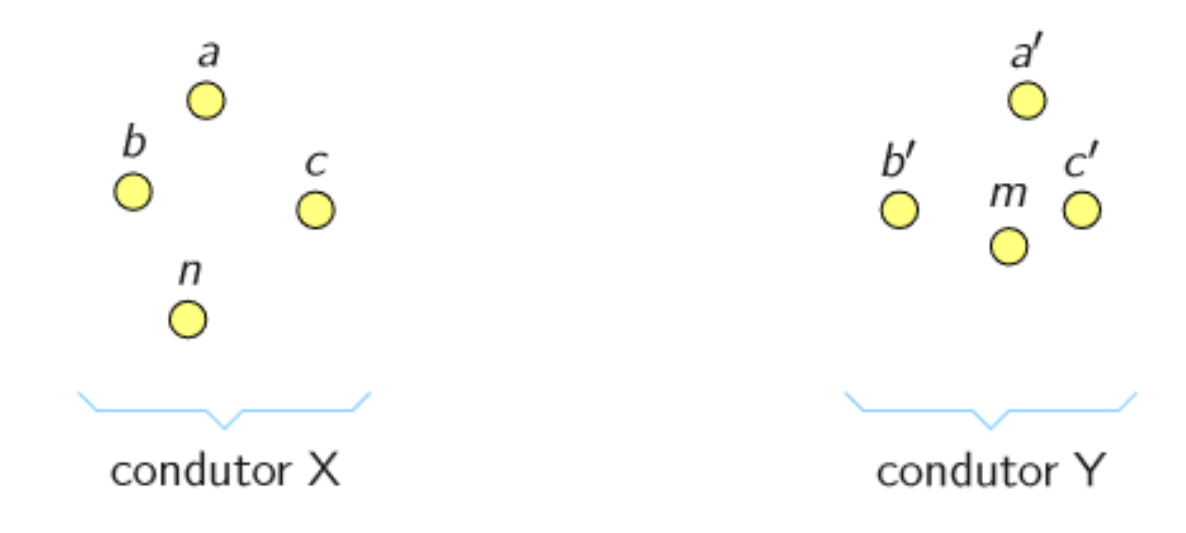

 $\blacktriangleright$  Características da linha:

■ Condutor composto: condutores encordoados, cabos.

- A fase X (condutor X) é composto por *n* fios idênticos em paralelo e conduz uma corrente l uniformemente distribuída pelos fios. A corrente em cada fio é  $1/n$ .
- A fase Y (condutor Y) é composto por m fios idênticos em paralelo e conduz uma corrente  $-l$  uniformemente distribuída pelos fios. A corrente em cada foi é  $-l/m$ .

Indutância de linhas monofásica com condutores compostos  $\overline{O}$  $\sum_{i=1}^{c}$ п  $\bigcirc$ condutor X condutor Y H

• 
$$
L = 2 \cdot 10^{-7} \cdot \ln \left( \frac{D_m}{D_{sX}} \right) + 2 \cdot 10^{-7} \cdot \ln \left( \frac{D_m}{D_{sY}} \right) \frac{H}{m}
$$

- L : Indutância de uma línea monofásica H/m
- $D_m$ : produto das distancias dos condutores da fase X e da fase Y. Distancia Média Geométrica – DMG, ou *Geometric Mean Distance – GMD*.

• 
$$
D_m = {^{nm} \over \sqrt{(D_{aa'}D_{ab'}...D_{am})(D_{ba'}D_{bb'}...D_{bm})...(D_{na'}D_{nb'}...D_{nm})}}
$$

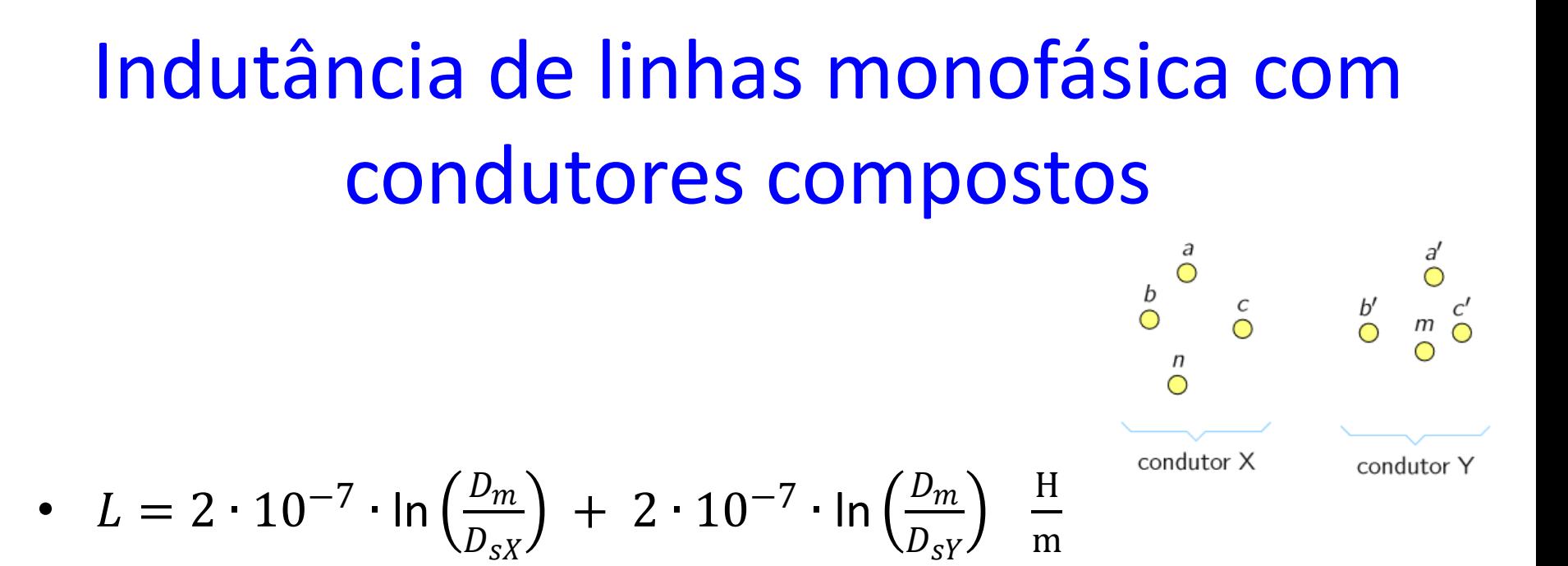

- $D_{sX}$ : Produto das distancias dos condutores da fase X. Raio Médio geométrico (RMG) o *Geometric Mean Radius – GMR*.
- $D_{sX} = \frac{n^2}{2}$  $D_{aa}D_{ab}...D_{an})(D_{ba}D_{bb}...D_{bn})... (D_{na}D_{nb}...D_{nn})$
- $D_{SY}$ : Produto das distancias dos condutores da fase Y. Raio Médio geométrico (RMG) o *Geometric Mean Radius – GMR*.

• 
$$
D_{sY} = \sqrt[m^2]{(D_{a'a'}D_{a'b'}...D_{a'm})(D_{b'a'}D_{b'b'}...D_{b'm})...(D_{ma'}D_{mb'}...D_{mm})}
$$

Indutância de linhas monofásica com condutores compostos

• 
$$
L = 2 \cdot 10^{-7} \cdot \ln \left( \frac{D_m}{D_{sX}} \right) + 2 \cdot 10^{-7} \cdot \ln \left( \frac{D_m}{D_{sY}} \right) \frac{H}{m}
$$

• Em el caso que las fases X e Y sean idénticas:

• 
$$
L = 4 \cdot 10^{-7} \cdot \ln \left( \frac{D_m}{D_s} \right)
$$
 H/m

- Donde:
- $D_s = D_{sX} = D_{sY}$

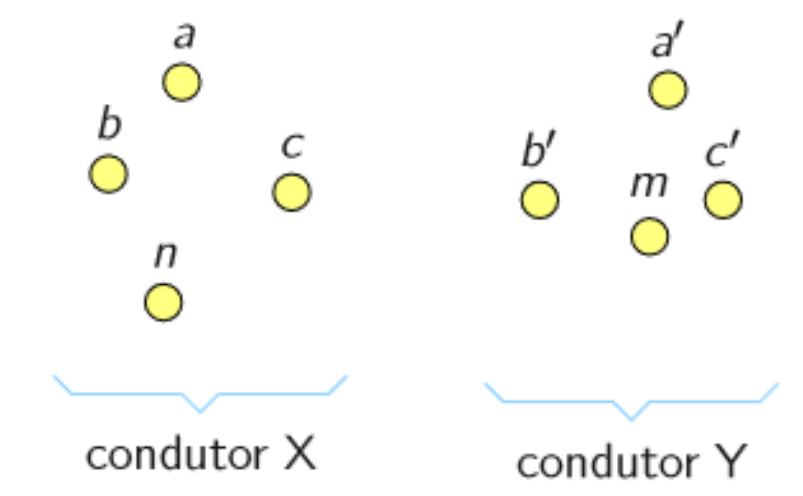

### Indutância de linhas monofásica com condutores compostos

Relembrando a expressão da indutância de uma fase de uma linha monofásica com um condutor por fase:

$$
L_1 = 2 \cdot 10^{-7} \cdot \ln\left(\frac{D}{r_1'}\right) \ \mathsf{H/m}
$$

e comparando com a indutância da fase  $\times$  da linha com condutores compostos  $L_X$ , percebe-se que a expressão de  $L_1$  é um caso particular da expressão de  $L_1$ :

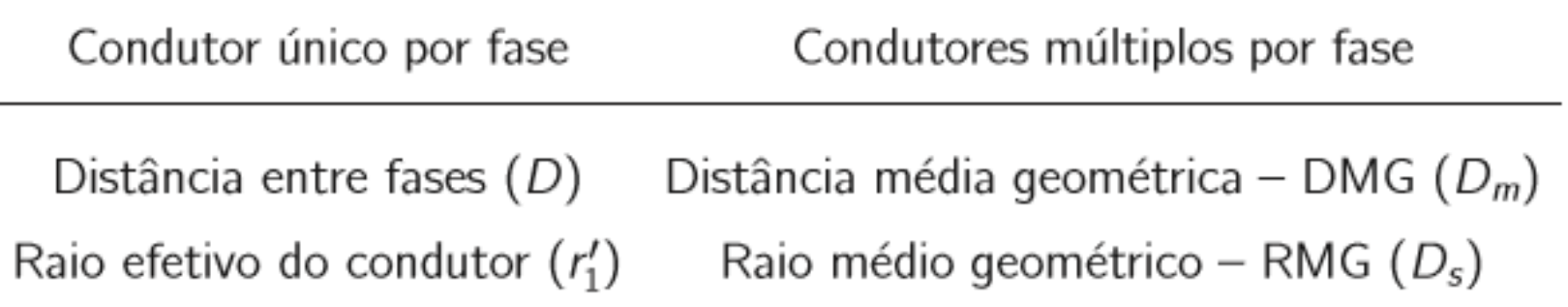

### Exemplo

Calcule a indutância da linha monofásica mostrada a seguir.

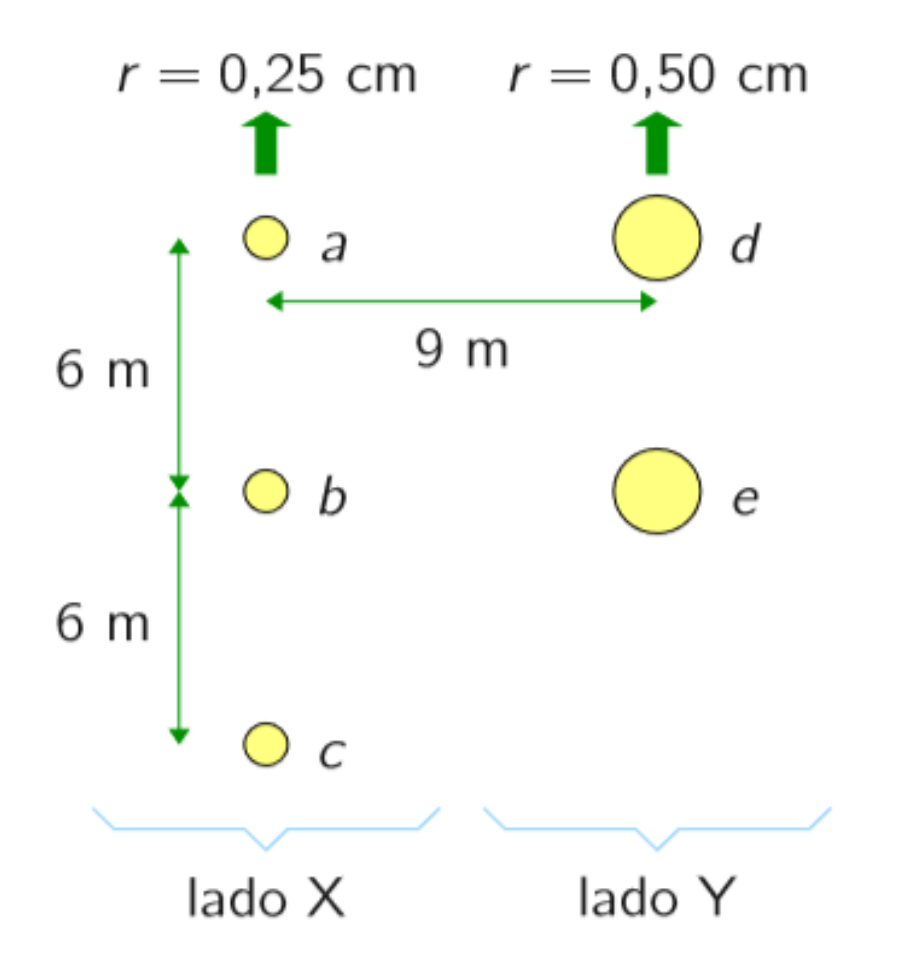

Cálculo da DMG entre os lados X e Y  $(D_m)$ :

$$
D_m = \sqrt[6]{D_{ad}D_{ae}D_{bd}D_{be}D_{cd}D_{ce}} = 10,743 \text{ m}
$$

em que:

$$
D_{ad} = D_{be} = 9 \text{ m}
$$
  
\n
$$
D_{ae} = D_{bd} = D_{ce} = \sqrt{6^2 + 9^2} = \sqrt{117} \text{ m}
$$
  
\n
$$
D_{cd} = \sqrt{9^2 + 12^2} = 15 \text{ m}
$$

RMG do lado  $X(D_{sX})$ :

$$
D_{sX} = \sqrt[9]{D_{aa}D_{ab}D_{ac}D_{ba}D_{bb}D_{bc}D_{ca}D_{cb}D_{cc}} = 0,481 \text{ m}
$$

em que:

$$
D_{aa} = D_{bb} = D_{cc} = e^{-1/4}r = 0,7788 \cdot 0,25 \cdot 10^{-2} = 1,9470 \cdot 10^{-3} \text{ m}
$$
  
\n
$$
D_{ab} = D_{ba} = D_{bc} = D_{cb} = 6 \text{ m}
$$
  
\n
$$
D_{ac} = D_{ca} = 12 \text{ m}
$$

RMG do lado Y  $(D_{sY})$ :

$$
D_{sY} = \sqrt[4]{D_{dd}D_{de}D_{ed}D_{ee}} = 0.153 \text{ m}
$$

em que:

 $D_{dd} = D_{ee} = e^{-1/4}r = 0.7788 \cdot 0.50 \cdot 10^{-2} = 3.8940 \cdot 10^{-3}$  m  $D_{de} = D_{ed} = 6$  m

Indutâncias dos lados X e Y:

$$
L_X = 2 \cdot 10^{-7} \cdot \ln \frac{D_m}{D_{sX}} = 6{,}212 \cdot 10^{-7} \text{ H/m}
$$
  

$$
L_Y = 2 \cdot 10^{-7} \cdot \ln \frac{D_m}{D_{sY}} = 8{,}503 \cdot 10^{-7} \text{ H/m}
$$

Indutância completa da linha por unidade de comprimento:

$$
L = L_X + L_Y = 14,715 \cdot 10^{-7} \text{ H/m}
$$

### Indutância de linhas trifásicas com espaçamento simétrico

 $\triangleright$  Considere a linha trifásica:

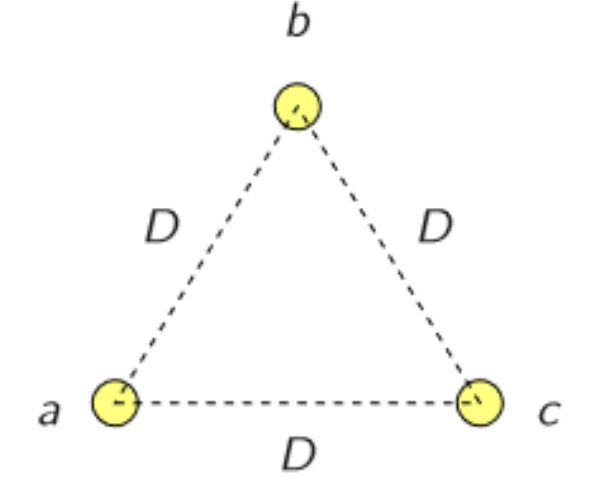

em que:

**os três condutores têm raios iguais, portanto o mesmo RMG, igual a**  $D_s$ 

**a** distância entre condutores é  $D$ 

**n** não há fio neutro ou o circuito é equilibrado  $\rightarrow$   $I_a + I_b + I_c = 0$ 

#### Indutância de linhas trifásicas com espaçamento assimétrico

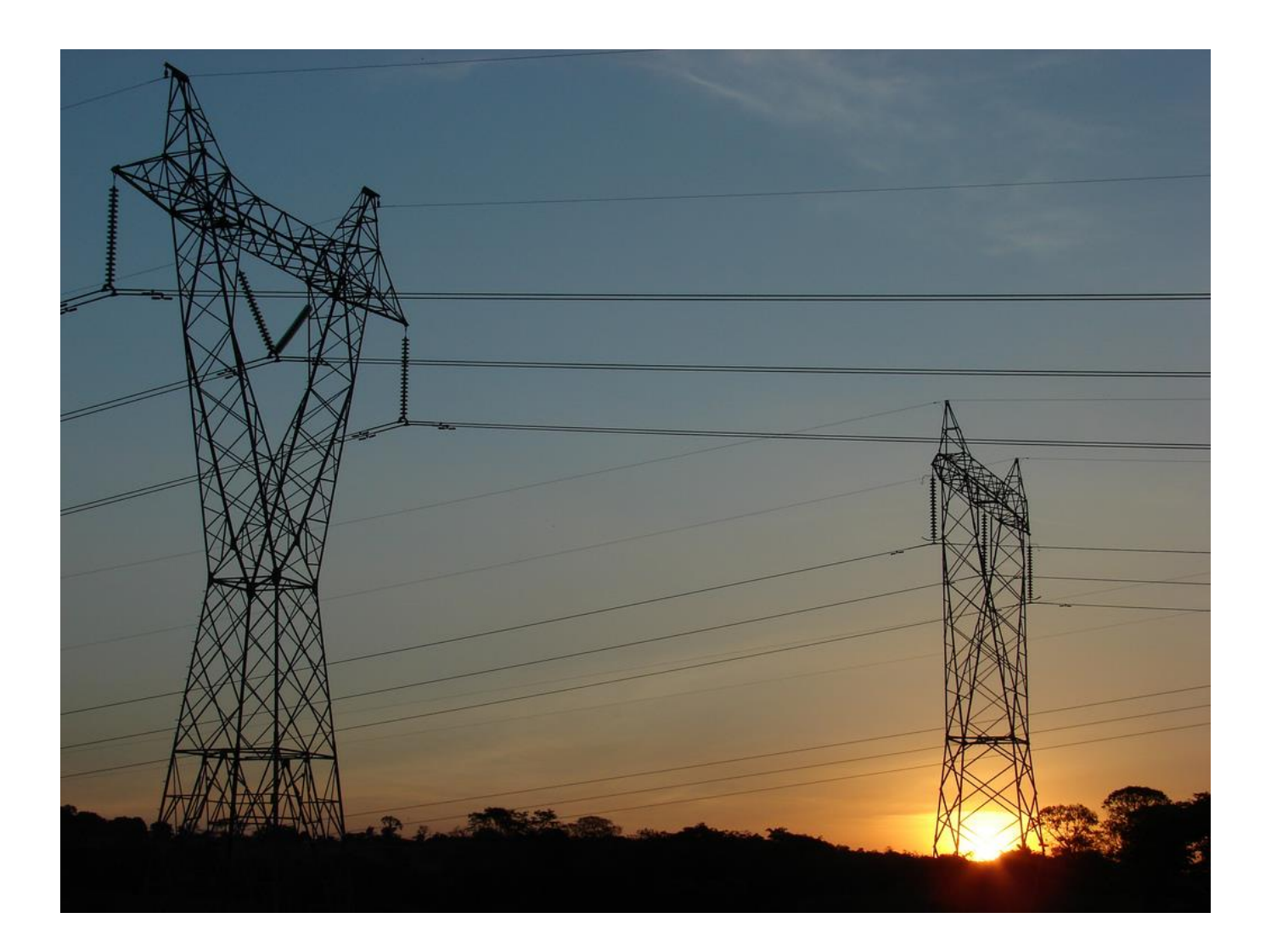

- $\triangleright$  O fluxo concatenado e a indutância de cada fase são diferentes  $\rightarrow$  circuito desequilibrado
- Equilíbrio é obtido através da transposição:

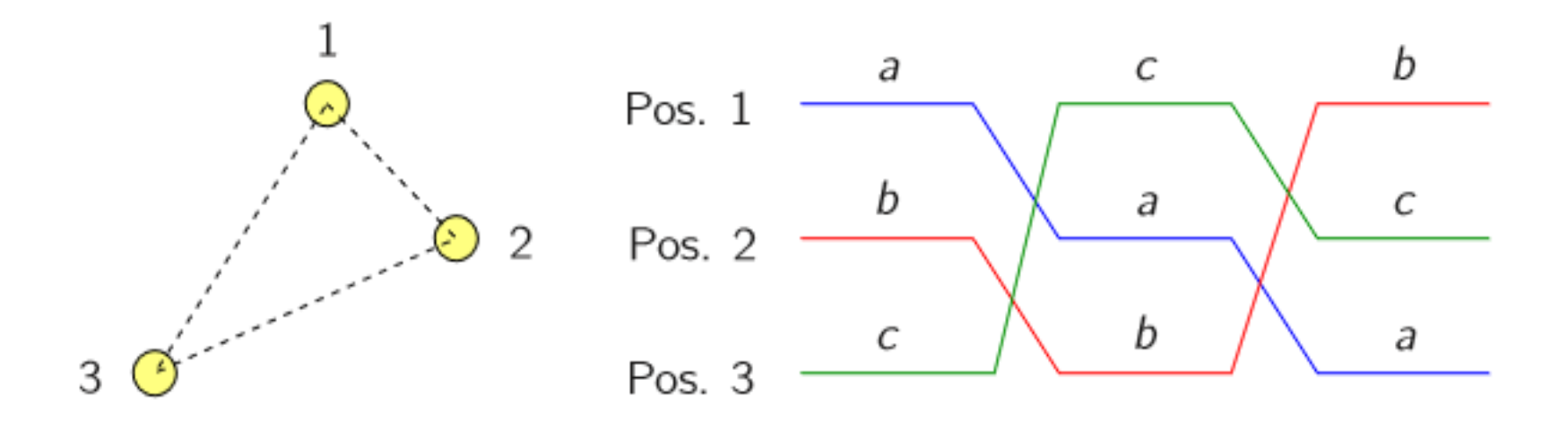

► Cálculos considerando a transposição são mais simples

Linhas não transpostas  $\rightarrow$  considera-se a linha como transposta e a sua indutância como a média das indutâncias das fases

## Indutância de linhas trifásicas

• 
$$
L = 2 \cdot 10^{-7} \cdot \ln \left( \frac{D_{eq}}{D_s} \right) \text{ H/m}
$$

- $D_{eq}$ : Distância média Geométrica (DMG):
- $D_{eq} = \sqrt[3]{D_{12}D_{13}D_{23}}$
- $\bullet$   $D_s$ : Produto das distancias dos condutores de uma fase. Raio Médio geométrico (RMG) ou *Geometric Mean Radius – GMR*.
- Quando os três condutores são idênticos:

 $D_s = 0.7788 r$  . Donde  $r$  é o raio do condutor de cada fase.

• La constante 0,7788 es devido à contribuição do fluxo magnético interno que resulta num *raio elétrico modificado*.

#### Indutância de linhas trifásicas com condutores múltiplos por fase

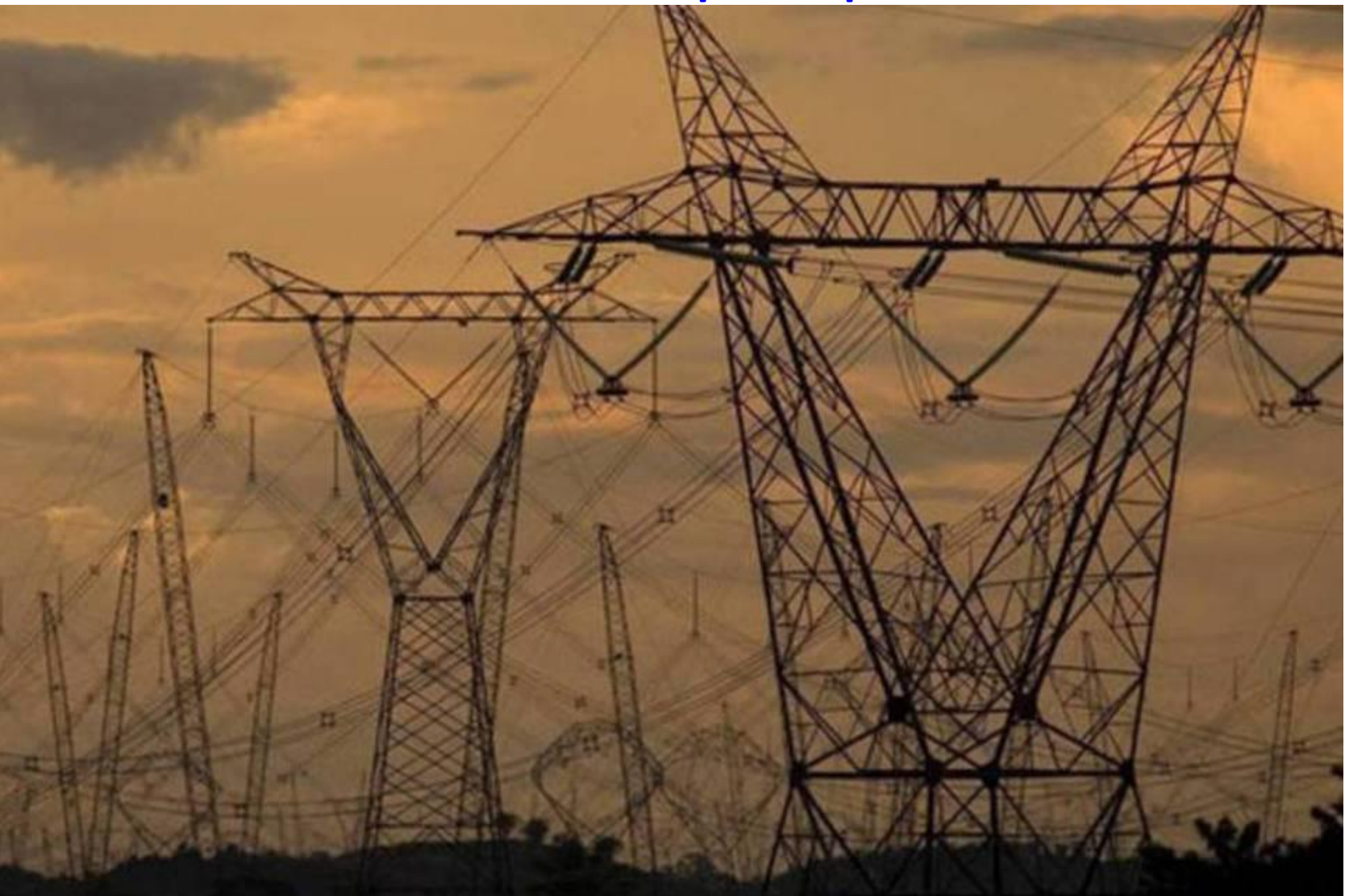

# Indutância de linhas trifásicas com condutores múltiplos por fase

- Extra-alta tensão (EAT ou EHV)  $\rightarrow$  por exemplo 440 kV  $\rightarrow$  efeito corona excessivo
- Solução: colocação de dois ou mais condutores por fase  $\rightarrow$  cabos múltiplos (bundled conductors)

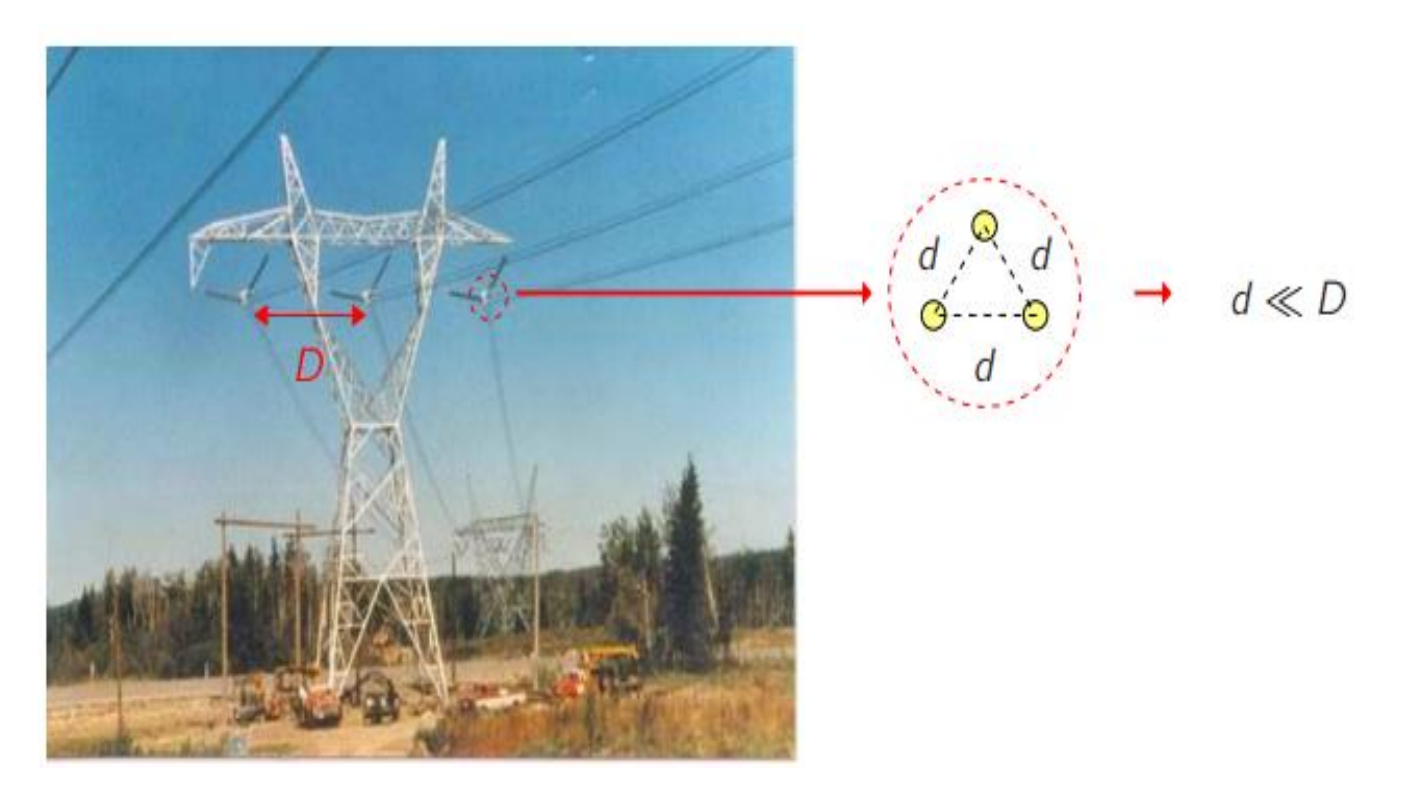

#### Indutância de linhas trifásicas

• 
$$
L = 2 \cdot 10^{-7} \cdot \ln \left( \frac{D_{eq}}{D_s} \right)
$$
  $\frac{H}{m}$ 

 $\bullet$   $D_{ea}$ : Distância média Geométrica (DMG):

$$
- D_{eq} = \sqrt[3]{D_{12}D_{13}D_{23}}
$$

•  $D_{\scriptscriptstyle S}$ : É o Raio Médio Geométrico (RMG) do grupo de condutores

• 
$$
D_{s} = \sqrt[n^{2}]{\prod_{i=a}^{n} \prod_{j=a}^{n} D_{ij}}
$$

- $D_s = \frac{n^2}{\lambda}$  $D_{aa}D_{ab}...D_{an})(D_{ab}D_{bb}...D_{bn})... (D_{na}D_{nb}...D_{nn})$
- $D_{ii}$ : É o raio efetivo do condutor: 0,7788  $r$ . Donde  $r$  é o raio do condutor de cada fase.
- $D_{ij}$ : É a distância entre os condutores *i* e *j*

• **Para um grupo equilátero, o sea para conductores formando em polígonos de lado** *d.* **O RMG é:**

$$
D_s = \sqrt{0.7788rd}
$$
\n
$$
D_s = \sqrt[3]{0.7788rd}
$$
\n
$$
D_s = \sqrt[3]{0.7788rd^2}
$$
\n
$$
D_s = \sqrt[3]{0.7788rd^2}
$$
\n
$$
D_s = \sqrt[4]{0.7788rd^3}
$$

#### Exemplo

Determine a reatância da linha trifásica mostrada a seguir.

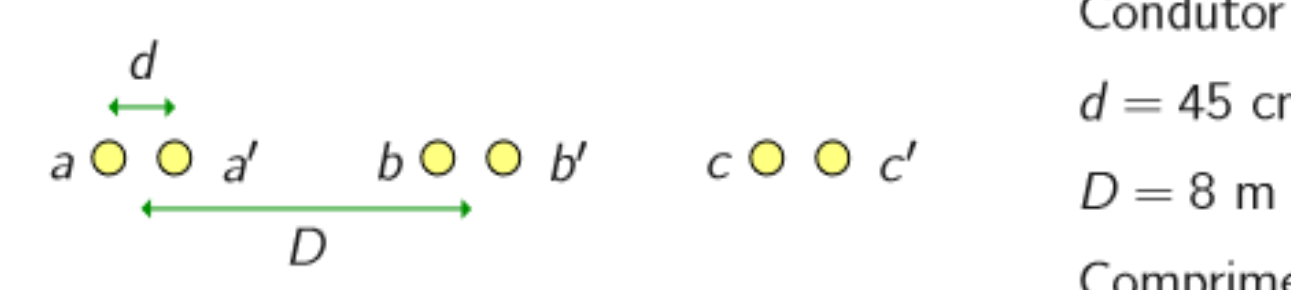

Condutor ACSR Pheasant  $d = 45$  cm Comprimento da linha  $\ell = 160$  km  $r = 0.018233179$ 

#### $0,7788*$ r = 0,7788\*0,018233179 = 0,0142 m

• No entanto, cada fase é composta por dois condutores  $\rightarrow$  deve-se calcular o RMG do cabo:

$$
D_s^b = \sqrt{0.0142 \cdot 0.45^2} = 0.0799 \text{ m}
$$

 $\bullet$  Espaçamento equilátero equivalente para a configuração dada (DMG mútua) -

$$
D_{eq} = \sqrt[3]{8 \cdot 8 \cdot 16} = 10,0794 \text{ m}
$$

L = 
$$
2 \cdot 10^{-7} \cdot \ln \frac{10,0794}{0,0799} = 0,000965517 \text{ H/m}
$$

# Reatância Indutiva

- Conhecido a Indutância unitária (L) em H/m, a Indutância Total (*Ltotal*) se obtém multiplicando-o pela *Longitude* em metros (m) da línea de transmissão.
- La reatância indutiva em serie X<sub>ι</sub> unitária (Ω/m) da línea é calculada assim:
- $X_L = 2\pi f L$   $\left[\frac{\Omega}{m}\right]$  $\overline{m}$ ]
- Finalmente reatância indutiva em serie total:
- $X_{Ltotal} = 2\pi f L_{total} = X_L Longitude$   $\Omega$
- *f*: frequência em Hz (geralmente 60 Hz o 50 Hz dependendo do país)
- Finalmente se obtém a Impedância em Serie (*Z*) da LT:
- $Z= R+jX<sub>i</sub>$

# Exemplo

- No exercício anterior calcule XL:
- Solução

· Reatância por metro por fase:

$$
X_L = 2\pi \cdot 60 \cdot 2 \cdot 10^{-7} \cdot \ln \frac{10,0794}{0,0799} = 0,3647 \text{ m}\Omega/\text{m}
$$

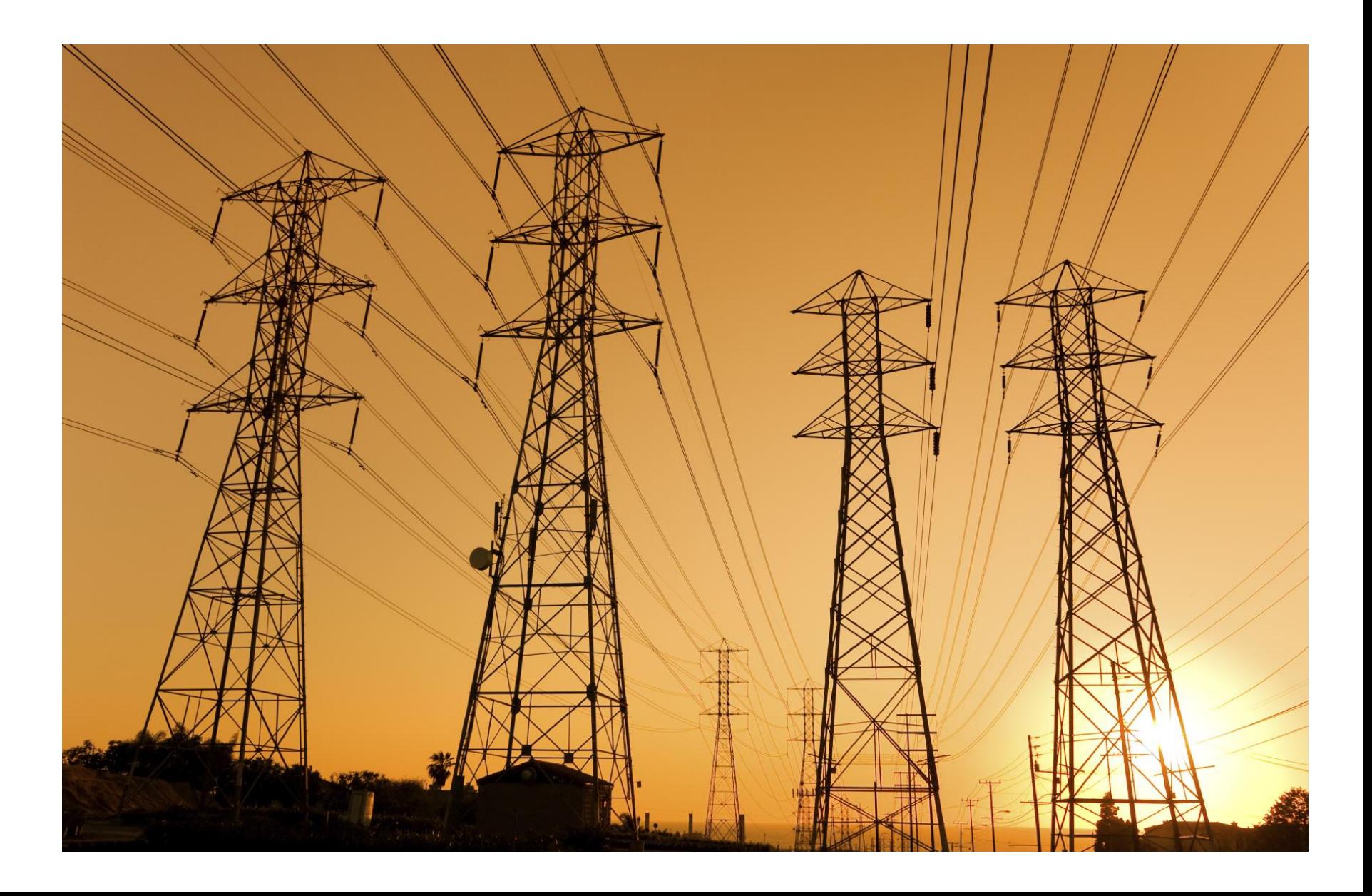

- Duas linhas trifásicas idênticas em paralelo possuem a mesma reatância indutiva. A reatância equivalente será igual `a metade de cada reatância individual, desde que a distancia entre as linhas seja tão grande que a indutância mútua entre elas possa ser desprezada
- Duas linhas trifásicas em paralelo na mesma torre  $\rightarrow$ indutâncias mútuas entre os circuitos deve ser considerada
- O método de cálculo é semelhante ao que foi mostrado anteriormente
- Considera-se sempre que haja a transposição, resultando em cálculos mais simples e resultados suficientemente precisos

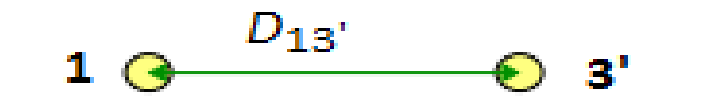

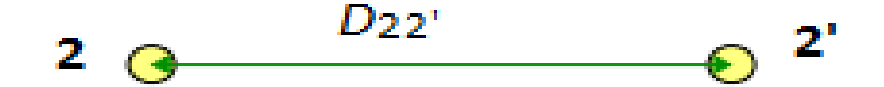

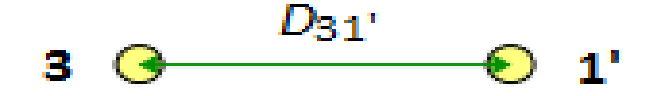

• Ind. em uma fase:

• 
$$
L = 2 \cdot 10^{-7} \cdot \ln \left( \frac{DMG_{ff}}{RMG_f} \right)
$$
  $\frac{H}{m}$ 

- $DMG_{ff}$ : Distância média Geométrica entre fases
- $\bullet$   $\;\;RMG_f$ : Raio médio geométrico de uma fase
- **Doble circuito simplex (1 conductor por fase):**

• 
$$
DMG_{13} = \sqrt[4]{D_{13}D_{1'3'}D_{13'}D_{1'3}}
$$

• 
$$
DMG_{ff} = \sqrt[3]{DMG_{12}DMG_{13}DMG_{23}}
$$

• 
$$
DMG_{12} = \sqrt[4]{D_{12}D_{1'2'}D_{12'}D_{1'2}}
$$

- $DMG_{13} = \sqrt[4]{D_{13}D_{1'3'}D_{13'}D_{1'3}}$
- $DMG_{23} = \sqrt[4]{D_{23}D_{2'3'}D_{23'}D_{2'3}}$

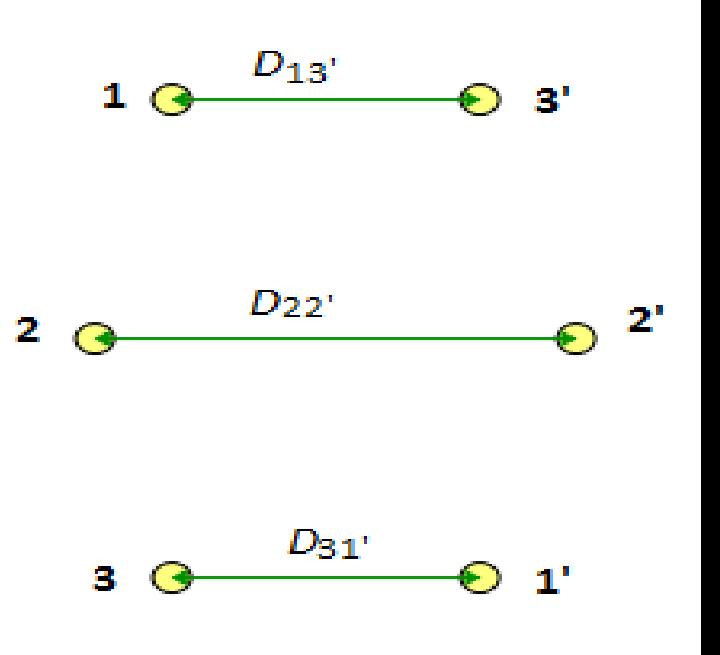

#### Linhas trifásicas de circuitos em paralelo 1  $\theta$   $^{D_{13}}$   $\theta$  3'

2  $\theta$   $D_{22}$ 

3  $\frac{D_{31}}{2}$  0 1'

 $\odot$  2'

- Ind. em uma fase:
- $L = 2 \cdot 10^{-7} \cdot \ln \left( \frac{DMG_{ff}}{DMG} \right)$  $RMG_f$ H m
- $DMG_{ff}$ : Distância média Geométrica entre fases
- $\mathit{RMG}_f$ : Raio médio geométrico de uma fase
- **Doble circuito simplex (1 conductor por fase):**
- $RMG_f = \sqrt[6]{D_{11}D_{11'}D_{22}D_{22'}D_{33}D_{33'}}$
- Onde:
- $D_{11} = D_{22} = D_{33} = RMG = 0.7788r$

• Para mais condutores por fase:

$$
L = 2 \cdot 10^{-7} \cdot \ln \left( \frac{DMG_{ff}}{RMG_f} \right) \qquad \frac{\text{H}}{\text{m}}
$$

 $DMG_{ff}$ : Distância média Geométrica entre fases  $RMG_f$ : Raio médio geométrico de uma fase

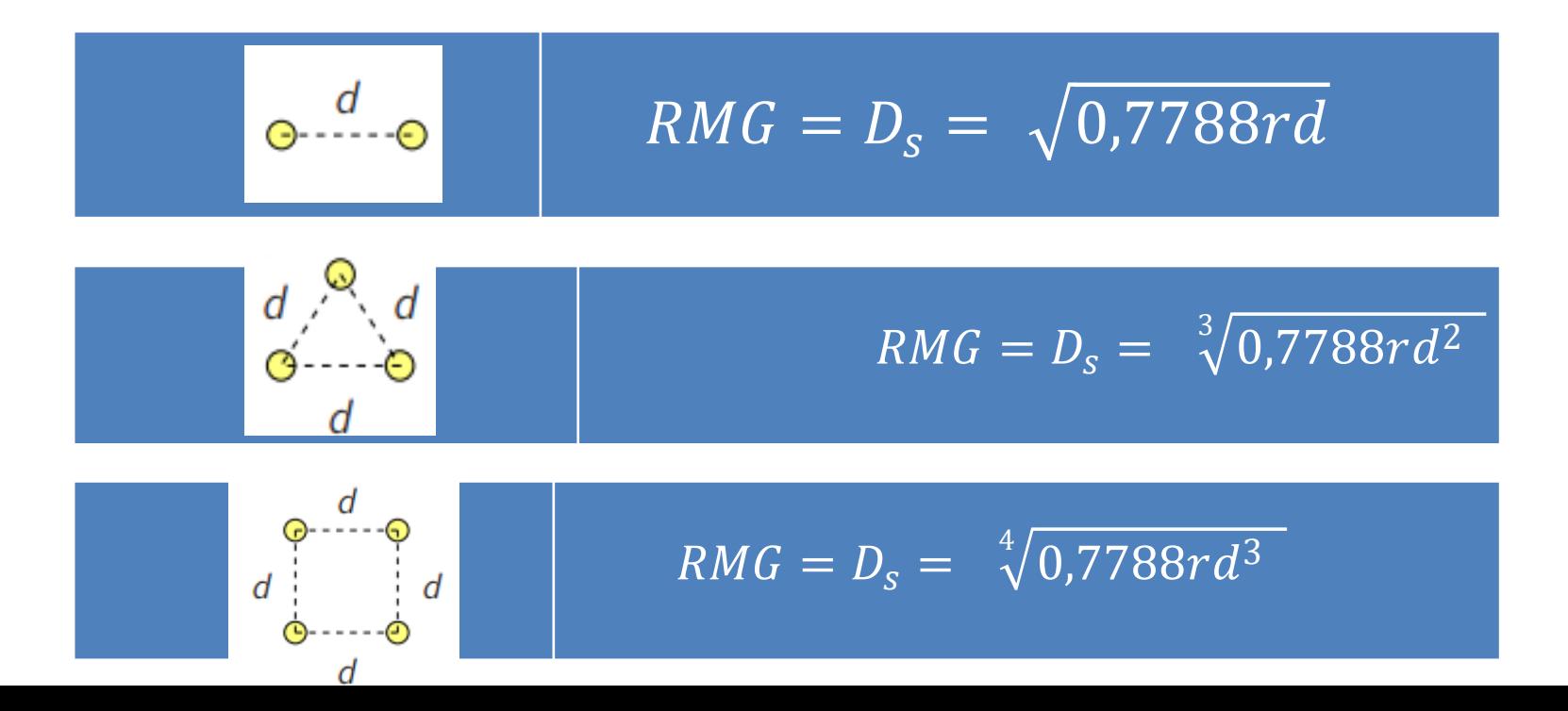

#### Exercício Para Casa

Uma linha trifásica de circuito duplo é constituída de condutores ACSR 26/7 tipo Ostrich de 300.000 CM dispostos de acordo com a figura a seguir. Determine a reatância indutiva por fase a 60 Hz em  $\Omega/m$ .

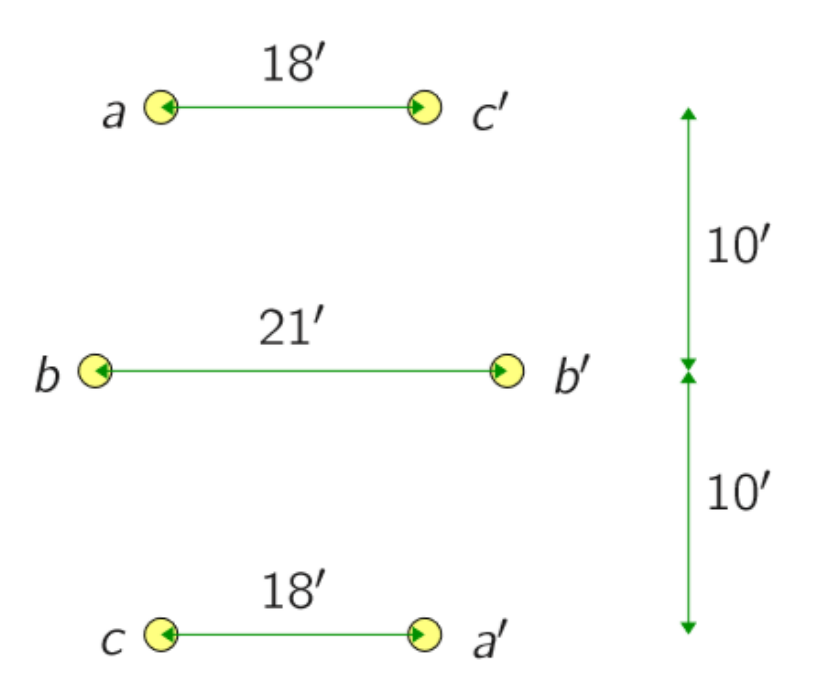

• Pela tabela A.3, o RMG do condutor tipo Ostrich é  $D_s = 0.0229'$